# Package 'secuTrialR'

March 11, 2021

Title Handling of Data from the Clinical Data Management System 'secuTrial' Version 1.0.9 Maintainer Alan G. Haynes <alan.haynes@ctu.unibe.ch> Description Seamless and standardized interaction with data exported from the clinical data management system (CDMS) 'secuTrial'<https://www.secutrial.com>. The primary data export the package works with is a standard non-rectangular export.

Depends  $R$  ( $>= 3.5$ )

Imports haven (>= 2.2.0), readr, readxl, stringr, tibble, magrittr, purrr, tidyr, dplyr, rlang, lubridate

License MIT + file LICENSE

Encoding UTF-8

LazyData true

Type Package

RoxygenNote 7.1.1

Suggests knitr, lintr, rmarkdown, testthat, tufte, tcltk, igraph

VignetteBuilder knitr

URL <https://github.com/SwissClinicalTrialOrganisation/secuTrialR>

BugReports <https://github.com/SwissClinicalTrialOrganisation/secuTrialR/issues>

# NeedsCompilation no

Author Alan G. Haynes [cre, aut, cph], Patrick R. Wright [aut, cph], Milica Markovic [aut, cph], Gilles Dutilh [ctb], Armando Lenz [ctb], Pascal Benkert [com]

Repository CRAN

Date/Publication 2021-03-11 07:30:03 UTC

# <span id="page-1-0"></span>R topics documented:

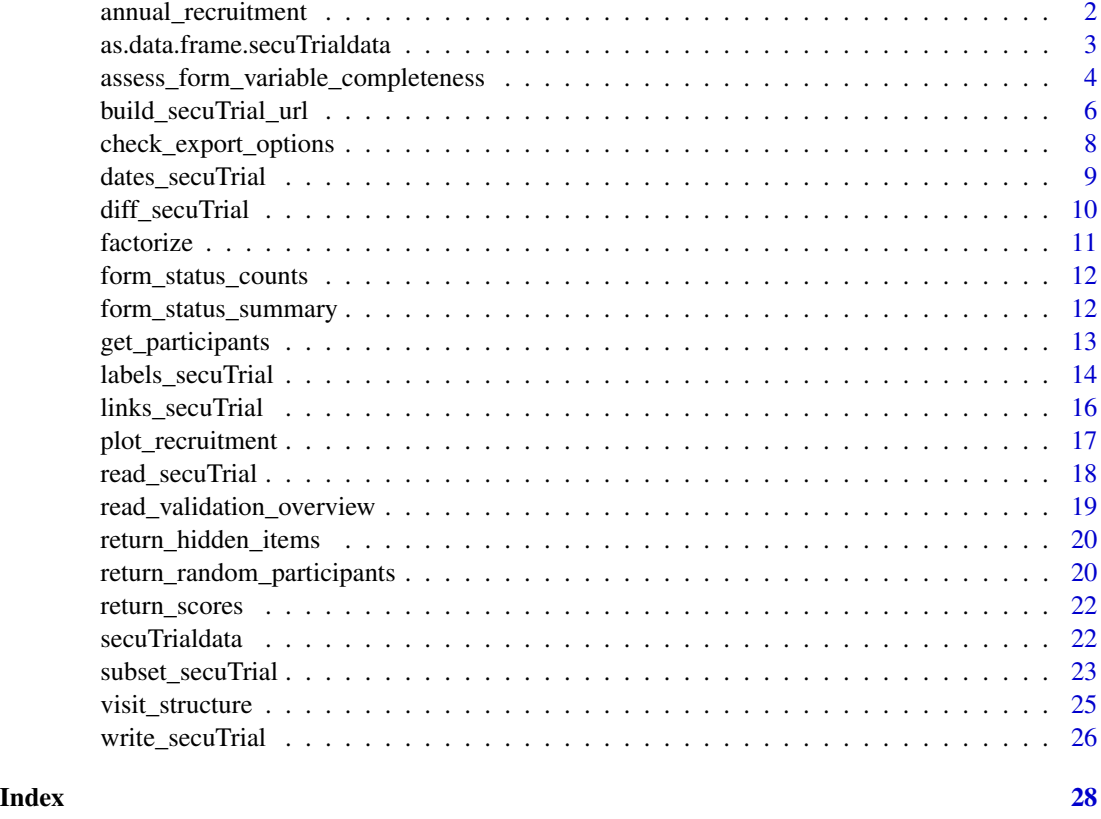

annual\_recruitment *Returns a data.frame showing the annual recruitment per center*

# Description

secuTrial exports inherently contain the information on which participant was registered at which point in time. This function makes use of this property to show annual recruitment.

# Usage

```
annual\_recruitment(x, rm\_regex = "")
```
# Arguments

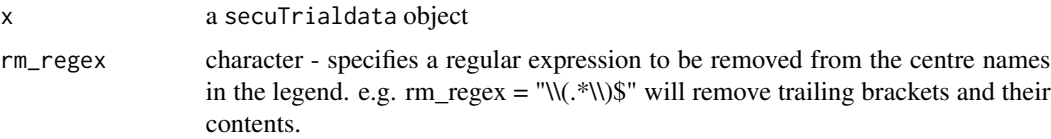

# <span id="page-2-0"></span>Value

a data.frame showing the annual recruitment counts per center

# Note

This function wraps plot\_recruitment to retrieve the data.

# Examples

```
# export location
expot_loc <- system.file("extdata", "sT_exports", "lnames",
                         "s_export_CSV-xls_CTU05_long_ref_miss_en_utf8.zip",
                         package = "secuTrialR")
# read export
sT_export <- read_secuTrial(expot_loc)
# plot recruitment
annual_recruitment(sT_export)
# show without trailing bracket
annual_recruitment(sT_export, rm_regex = "\\(.*\\)$")
```
as.data.frame.secuTrialdata

*as.data.frame method for secuTrialdata objects Make the data from the exports more easily accessible by placing them in another environment (e.g. place them in the global environment (*.GlobalEnv*) and you can reference them without referring to the* secuTrialdata *object anymore. Ie. they become regular* data.frame*s).*

# Description

as.data.frame method for secuTrialdata objects Make the data from the exports more easily accessible by placing them in another environment (e.g. place them in the global environment (.GlobalEnv) and you can reference them without referring to the secuTrialdata object anymore. Ie. they become regular data.frames).

#### Usage

```
## S3 method for class 'secuTrialdata'
as.data.frame(
  x,
  ...,
 envir,
 data.frames = NULL,
  meta = FALSE,regex = NULL,
```
rep =  $""$ )

# Arguments

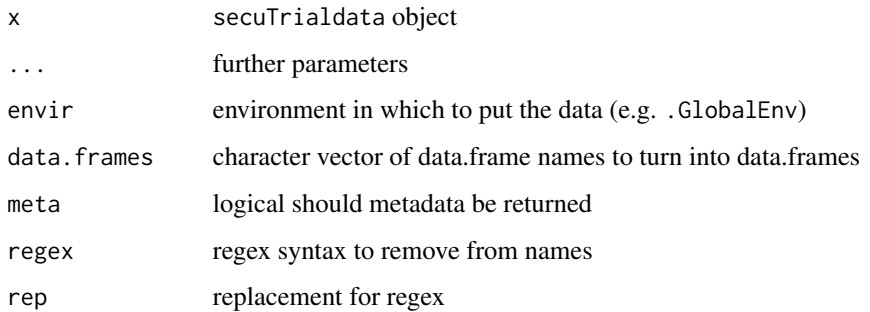

# Details

envir must be specifically defined. For simplicity, .GlobalEnv would probably be the easiest (assigning it to another environment would still entail referring to that environment).

# Value

each data.frame in the secuTrialdata object is saved to it's own data.frame in the designated environment

#### Examples

```
# prepare path to example export
export_location <- system.file("extdata", "sT_exports", "lnames",
                               "s_export_CSV-xls_CTU05_long_ref_miss_en_utf8.zip",
                               package = "secuTrialR")
# load all export data
sT_export <- read_secuTrial_raw(data_dir = export_location)
# add files to a new environment called env1
env1 < -newenv()as.data.frame(sT_export, envir = env1)
# add files to a new environment called env2, removing the project name from
# the file names
env2 \le -newenv()as.data.frame(sT_export, regex = "ctu05", envir = env2)
```
assess\_form\_variable\_completeness *Asses completeness of data for each variable in a secuTrial export*

<span id="page-3-0"></span>

# Description

NOTE: This is not exported currently since it is not generic enough. It can still be used but in depth knowledge of the function is required to evaluate if the result is correct. As a rule of thumb: rigid CDMA setups with low complexity will likely work as expected.

Variable completeness is defined as percentage of data entered for a variable when considering all occurrences of the variable throughout the visit plan and all participants registered in the secuTrial data base. The completeness can be assessed for 'allforms', which will also take unsaved forms into account, and for 'savedforms' which will only consider forms that have been actively saved. In order to asses variable completeness the function requires a loaded secuTrial validation overview and a loaded secuTrial standard export. Both the validation overview and the data export should be from the same time (not more than minutes apart if possible) to ensure data integrity. Variable completeness is considered based on rules in the secuTrial setup. Thus, if a variable is not marked as necessary for completeness, this variable will always be considered as 100 percent complete if only 'savedforms' are assessed. Please note that variable completeness for repetition forms should only be assessed for saved forms.

# Usage

```
assess_form_variable_completeness(
  form,
  casenodes_table,
  validation_overview,
  completeness = "allforms",
  occ_in_vp = 1,
  omit_mnp = TRUE)
```
# Arguments

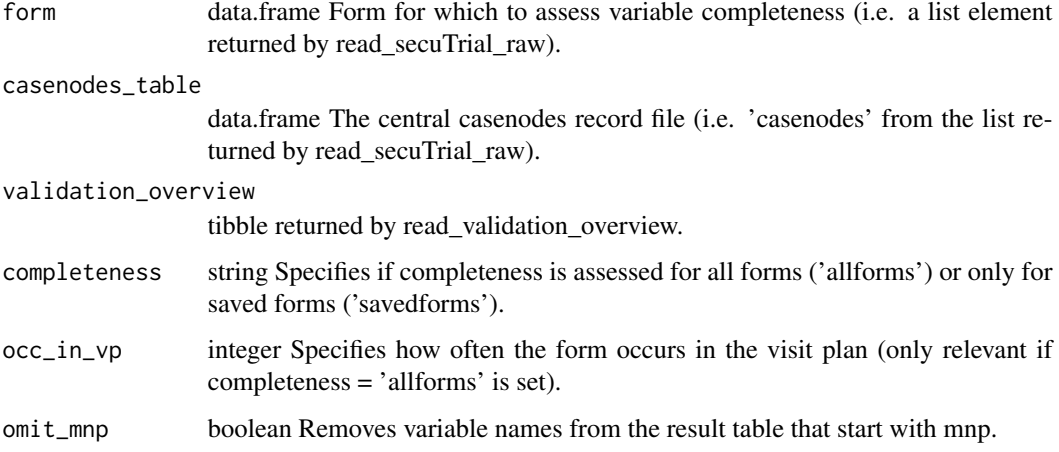

# Value

data.frame showing percent completeness per variable.

# <span id="page-5-0"></span>See Also

read\_validation\_overview, read\_secuTrial\_raw

#### Examples

```
# prepare path to example export
export_location <- system.file("extdata", "sT_exports", "BMD",
                               "s_export_CSV-xls_BMD_short_en_utf8.zip",
                               package = "secuTrialR")
# read all export data
sT_export <- read_secuTrial_raw(data_dir = export_location)
# read validation overview
val_ovv_location <- system.file("extdata", "sT_exports", "BMD",
                                "bmd_validation_overview.xlsx",
                                package = "secuTrialR")
val_ovv <- read_validation_overview(data_dir = val_ovv_location)
secuTrialR:::assess_form_variable_completeness(form = sT_export$bmd,
                                               casenodes_table = sT_export$cn,
                                               validation_overview = val_ovv,
                                               completeness = "allforms",
                                               occ_in_vp = 5)
```
build\_secuTrial\_url *Compose a secuTrial URL*

# Description

Given a secuTrial server URL, and optionally instance, customer, project id and document id, this function composes a URL to a specific secuTrial instance, customer or form.

# Usage

```
build_secuTrial_url(
  server,
  instance = NA,
  customer = NA,
 projid = NA,
  docid = NA
)
```
#### Arguments

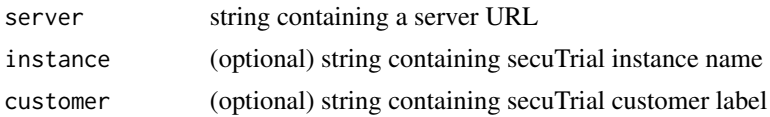

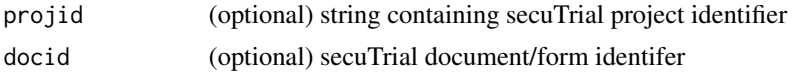

# Details

To find the server and instance of a secuTrial database, simply extract the information from the URL that you usually use to log in. For example in:

*https://server.secutrial.com/apps/WebObjects/ST21-setup-DataCapture.woa/wa/choose?customer=TES*

- server id is: server.secutrial.com
- instance id is: ST21-setup-DataCapture
- you can find the customer id at the end of the link i.e TES Alternatively it can be found in the CustomerAdminTool -> click "Kunden" -> Value in DB column of table on login page.
- you can find the project id in the AdminTool -> Projects -> left side ID column in the table.
- you can find docids in secuTrial exports as values in the "mnpdocid" column. Alternatively they are noted in the form footers of the DataCapture.

Also note that only the server address has to be provided, the other arguments are optional. Thus, there are different scenarios:

- if only server address is provided, the output will point to the secuTrial server
- if secuTrial server and instance are provided, the output will point to the secuTrial instance.
- if secutrial server, instance and customer id are provided, the output will point to the customer page.
- if secuTrial server, instance, customer, project and document id are provided, the output will point to a specific secuTrial form.

## Value

string containing a URL to desired secuTrial page. Currently we provide no guarantee that the returned URL is valid.

# Examples

# This example, builds pseudo-urls that do not point to an active secuTrial instance.

```
server <- "server.secutrial.com"
instance <- "ST21-setup-DataCapture"
customer <- "TES"
project <- "7036"
docid <- "181"
build_secuTrial_url(server)
build_secuTrial_url(server, instance)
build_secuTrial_url(server, instance, customer)
build_secuTrial_url(server, instance, customer, project)
```

```
build_secuTrial_url(server, instance, customer, project, docid)
# examples of docids (mnpdocid)
path <- system.file("extdata", "sT_exports", "lnames",
                    "s_export_CSV-xls_CTU05_long_ref_miss_en_utf8.zip",
                    package = "secuTrialR")
sT_export <- read_secuTrial(path)
# return docids
docids <- sT_export$ctu05baseline$mnpdocid
# make several links with all docids
build_secuTrial_url(server, instance, customer, project, docids)
```
check\_export\_options *Returns deviations from suggested export options*

## Description

Given a secuTrialdata object, this function returns information on deviations from suggested export options.

#### Usage

```
check_export_options(dat)
```
#### Arguments

dat secuTrialdata object

#### Details

While the package strives to allow loading of as many types of secuTrial data exports as possible, there are certain export options which are less likely to cause issues. If possible it is suggested to export data which adheres to a suggested option set. This function points out deviations from the suggested set of options which are:

```
is\_zip == TRUErefvals_separate == TRUE
add_id == TRUEduplicate_meta == FALSE
encoding == "UTF-8"
form status == TRUEcentre_info == TRUE
proj setup == TRUEdict_items$lang == "en"
hidden fields == FALSE
structure == TRUE
```
# <span id="page-8-0"></span>dates\_secuTrial 9

## Examples

```
path <- system.file("extdata", "sT_exports", "exp_opt",
                    "s_export_CSV-xls_CTU05_only_column_names.zip",
                    package = "secuTrialR")
sT_export <- read_secuTrial_raw(path)
```

```
secuTrialR:::check_export_options(sT_export)
```
dates\_secuTrial *Methods to handle date(times)s in secuTrial exports*

# Description

Converts dates and datetime variables to Date or POSIXct class, as appropriate.

#### Usage

```
dates_secuTrial(object, ...)
```

```
## S3 method for class 'secuTrialdata'
dates_secuTrial(object, ...)
```
## Arguments

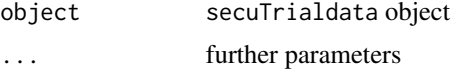

# Details

New variables are created appended with .date or .datetime. This is a safety mechanism in case NAs are inadvertently introduced.

#### Value

same as the original object with date variables converted to Dates.

# Examples

```
# prepare path to example export
export_location <- system.file("extdata", "sT_exports", "lnames",
                               "s_export_CSV-xls_CTU05_long_ref_miss_en_utf8.zip",
                               package = "secuTrialR")
# load all export data
sT_export <- read_secuTrial_raw(data_dir = export_location)
# prepare dates
sT_export_dates <- dates_secuTrial(sT_export)
```
# show parsed datetime example

```
sT_export_dates$ctu05baseline$hiv_date.datetime[1]
# [1] "2019-03-05 23:56:00 CET"
# show parsed date example
sT_export_dates$ctu05baseline$paracetamol_start.date[1]
# [1] "2019-03-05"
```
diff\_secuTrial *Returns differences in the setup of two* secuTrialdata *objects*

# Description

During ongoing studies it is possible that changes to the DataCapture interface are made. Sometimes these changes may call for adjustments in analysis code. It is considered good practice to run diff\_secuTrial() on the last export and the current export of a project to at least make yourself aware of potential changes to the setup. If there are differences, the results of this function should be interpreted as a first indicator since they may not cover all alterations. Information is returned on new forms and variables. A detailed list of changes can be produced in the FormBuilder with "Compare project setup".

# Usage

diff\_secuTrial(x, y)

#### Arguments

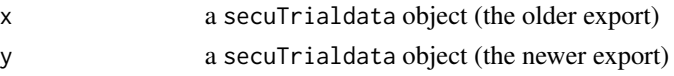

# Value

If there are differences, diff\_secuTrial() will produce a list of vectors. The fist vector informs about new forms and the second vector informs about new variables.

```
# read exports
```

```
# v1 is essentially a clone of the CTU05 setup
ctu06_v1 <- read_secuTrial(system.file("extdata", "sT_exports", "change_tracking",
                                       "s_export_CSV-xls_CTU06_version1.zip",
                                       package = "secuTrialR"))
# v2 contains 2 additional forms (mnpctu06anewform, mnpctu06anothernewform) and
# 2 additional variables (new_item_in_fu, new_item_in_new_form)
ctu06_v2 <- read_secuTrial(system.file("extdata", "sT_exports", "change_tracking",
                                       "s_export_CSV-xls_CTU06_version2.zip",
                                       package = "secuTrialR"))
# return diff
diff_secuTrial(ctu06_v1, ctu06_v2)
```
<span id="page-9-0"></span>

<span id="page-10-0"></span>

## Description

secuTrial can return a codebook of codes and labels for categorical variables, including lookup type variables, if this option is selected in the export tool ('reference values as separate table'). This allows factors to be easily created. Factorize methods exist for secuTrialdata objects, data.frames, integers and logicals, but the intent is that only the former be used by users. The other methods could be used with customized codebooks.

# Usage

```
factorize_secuTrial(object, ...)
```
## S3 method for class 'secuTrialdata' factorize\_secuTrial(object, ...)

## Arguments

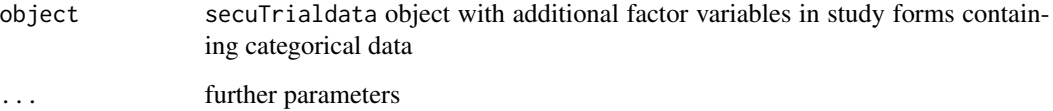

# Details

factorize\_secuTrial will return an error if the appropriate codebook is not available.

# Value

factorized secuTrialdata object

```
# load secuTrial export with separate reference table
sT_export <- read_secuTrial_raw(system.file("extdata", "sT_exports", "lnames",
                                     "s_export_CSV-xls_CTU05_long_ref_miss_en_utf8.zip",
                                            package = "secuTrialR"))
# factorize the secuTrialdata object
sT_export_factorized <- factorize_secuTrial(sT_export)
```
<span id="page-11-0"></span>form\_status\_counts *A function to assess the status of forms*

#### Description

This function returns a data.frame informing on the status of saved forms per participant. There is a line for every combination of form type and participant id. The numbers are occurrence counts.

#### Usage

```
form_status_counts(object, ...)
```
# Arguments

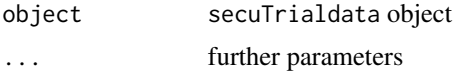

# Value

data.frame informing on the status of saved forms per participant

# Examples

```
# prepare path to example export
export_location <- system.file("extdata", "sT_exports", "snames",
                               "s_export_CSV-xls_CTU05_short_ref_miss_en_utf8.zip",
                               package = "secuTrialR")
# load all export data
sT_export <- read_secuTrial(data_dir = export_location)
# get form status
form_status_counts(sT_export)
```
form\_status\_summary *A function to show summary statistics for form statuses*

# Description

This function warps form\_status\_counts and returns a data.frame summarizing the statuses for each form. Only saved forms are considered for the statistic.

# Usage

```
form_status_summary(object, ...)
```
# <span id="page-12-0"></span>get\_participants 13

# Arguments

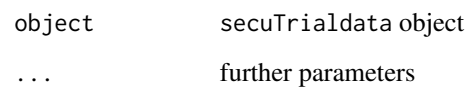

## Value

data.frame summarizing the statuses for each form

# Examples

```
# prepare path to example export
export_location <- system.file("extdata","sT_exports", "snames",
                               "s_export_CSV-xls_CTU05_short_ref_miss_en_utf8.zip",
                               package = "secuTrialR")
# load all export data
sT_export <- read_secuTrial(data_dir = export_location)
# get form status
```

```
form_status_summary(sT_export)
```
get\_participants *Retrieves participants present in* secuTrialdata

# Description

Given a secuTrialdata object, this function simply returns a list of participants. Information included are participant IDs and corresponding study centre information, if available.

# Usage

```
get_participants(dat)
```
# Arguments

dat secuTrialdata object containing participant IDs and centre information

# Value

data.frame containing participants present in dat

# <span id="page-13-0"></span>Examples

```
path <- system.file("extdata", "sT_exports", "exp_opt",
                    "s_export_CSV-xls_CTU05_all_info.zip",
                    package = "secuTrialR")
sT_export <- read_secuTrial(path)
# show participants
participants <- get_participants(sT_export)
```
labels\_secuTrial *Get variable labels for secuTrialdata objects*

# Description

Variable labels are important for understanding the contents of a variable. secuTrialR offers two main methods to get those labels. labels\_secuTrial returns a named list of labels. label\_secuTrial adds labels and units to variables (and data.frames) which can then be queried via label or units.

#### Usage

```
labels_secuTrial(object, form = NULL)
   label_secuTrial(object, ...)
   label(x)
   units(x)
   label(x) \leftarrow valueunits(x) < - valueArguments
```
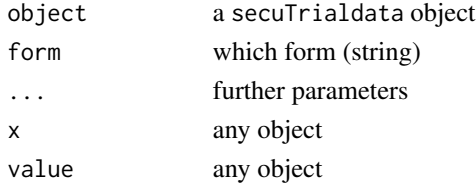

# Details

For labels\_secuTrial, regular expressions are used with form (specifically, it is inserted between ( and )\$ to identify the form). Consequently, if form matches multiple forms (because the beginning is different), multiple forms may be returned. You could be more specific with the regular expression, remembering that it is inserted between ( and )\$.

# Value

labels\_secuTrial returns a named vector label\_secuTrial returns the same object as object, but with labels added to variables and data.frames label and units return strings with the appropriate labels

secuTrialdata object with labels applied to each variable

# **Note**

The label\_secuTrial/label syntax is similar to that used in Hmisc, with the advantage that it does not change data types (Hmisc coerces everything to labelled integer). Similar to Hmisc, however, most operations will remove the labels.

```
# APPROACH 1: labels_secuTrial
# ex. 1
# prepare path to example export
export_location <- system.file("extdata", "sT_exports", "BMD",
                               "s_export_CSV-xls_BMD_short_en_utf8.zip",
                               package = "secuTrialR")
# load all export data
sT_export <- read_secuTrial_raw(data_dir = export_location)
# get all labels
labels <- labels_secuTrial(sT_export)
labels[["age"]]
# ex. 2
# load export
sT_export <- read_secuTrial_raw(system.file("extdata", "sT_exports", "lnames",
                                         "s_export_CSV-xls_CTU05_long_miss_en_utf8.zip",
                                            package = "secuTrialR"))
# get labels for sae, treatment and surgeries forms
labels <- labels_secuTrial(sT_export, form = c("sae", "treatment", "surgeries"))
# APPROACH 2: label_secuTrial
# load secuTrial export with separate reference table
sT_export <- read_secuTrial_raw(system.file("extdata", "sT_exports", "lnames",
                                     "s_export_CSV-xls_CTU05_long_ref_miss_en_utf8.zip",
                                            package = "secuTrialR"))
# label the secuTrialdata object
sT_export_labelled <- label_secuTrial(sT_export)
# form label
label(sT_export_labelled$ctu05baseline)
# variable label
label(sT_export_labelled$ctu05baseline$visit_date)
# sampling units
units(sT_export_labelled$ctu05baseline$height)
```
<span id="page-15-0"></span>

# Description

secuTrial creates a large number of files and identifiers with which to link files together. Understanding the links can be difficult. This function produces a map linking the forms with common variables.

#### Usage

```
links_secuTrial(
  object,
  forms = NULL,
  formcol = "#d8b365",
  varcol = "#e5f5f9",plot = TRUE
)
```
# Arguments

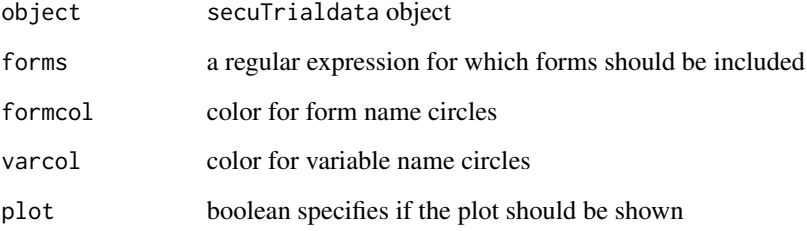

# Details

We recommend to resize the tcltk window and and click view/"fit to screen" to improve readability. Forms are colored dull orange, variables are colored light blue.

# Value

a tcltk plot window.

## Note

Note that where a form name is also a variable name, it is appended by \_form (igraph requires uniquely named nodes).

# <span id="page-16-0"></span>plot\_recruitment 17

# Examples

```
# ex. 1
# prepare path to example export
export_location <- system.file("extdata", "sT_exports", "BMD",
                               "s_export_CSV-xls_BMD_short_en_utf8.zip",
                               package = "secuTrialR")
# load all export data
sT_export <- read_secuTrial_raw(data_dir = export_location)
# plot links
links_secuTrial(sT_export)
# ex. 2
# prepare path to example export
export_location <- system.file("extdata", "sT_exports", "lnames",
                               "s_export_CSV-xls_CTU05_long_ref_miss_en_utf8.zip",
                               package = "secuTrialR")
# load all export data
sT_export <- read_secuTrial_raw(data_dir = export_location)
# plot links for form names starting with "ctu05"
links_secuTrial(sT_export, forms = "^ctu05")
```
plot\_recruitment *Plots the recruitment over time for* secuTrialdata *objects*

#### Description

secuTrial exports inherently contain the information on which participant was registered at which point in time. This function makes use of this property to plot recruitment over time. Centers indicated with a black line in the legend did not recruit at all.

# Usage

```
plot_recruitment(
  x,
  return_data = FALSE,
  show_centres = TRUE,
  cex = 1,
  rm_{regex} = "")
```
#### **Arguments**

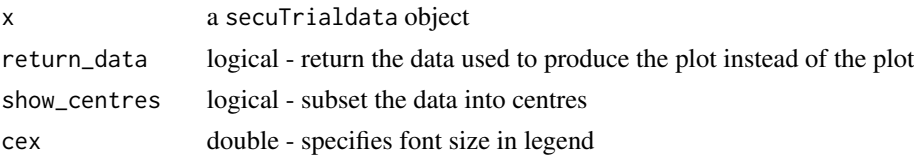

<span id="page-17-0"></span>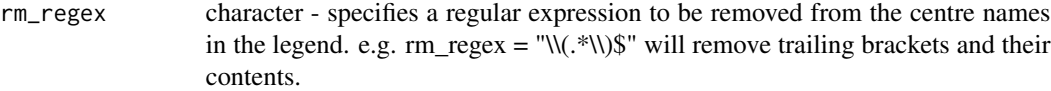

# Value

a simple line plot showing recruitment over time or a list of data.frames if return\_data is set to TRUE

# Examples

```
# export location
expot_loc <- system.file("extdata", "sT_exports", "lnames",
                         "s_export_CSV-xls_CTU05_long_ref_miss_en_utf8.zip",
                         package = "secuTrialR")
# read export
sT_export <- read_secuTrial(expot_loc)
# plot recruitment
plot_recruitment(sT_export)
```

```
# plot without trailing bracket
plot_recruitment(sT_export, rm_regex = "\\(.*\\)$")
```
read\_secuTrial *Read secuTrial export*

#### Description

Convenience wrapper for read\_secuTrial\_raw, label\_secuTrial, factorize\_secuTrial and dates\_secuTrial.

# Usage

```
read_secuTrial(data_dir, labels = TRUE, factor = TRUE, dates = TRUE)
```
# Arguments

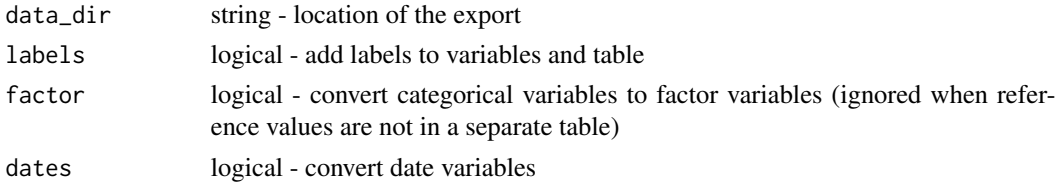

# Value

secuTrialdata object - a list with one data.frame for each file on the export and a list containing the export options

# <span id="page-18-0"></span>read\_validation\_overview 19

# Examples

```
export_location <- system.file("extdata", "sT_exports", "lnames",
                               "s_export_CSV-xls_CTU05_long_ref_miss_en_utf8.zip",
                               package = "secuTrialR")
# read all export data
sT_export <- read_secuTrial(data_dir = export_location)
```
read\_validation\_overview

*This function loads a multi-page secuTrial 'Validation Overview' report into an R tibble.*

# Description

This function loads a multi-page secuTrial 'Validation Overview' report into an R tibble.

# Usage

read\_validation\_overview(data\_dir, skip = 7)

# Arguments

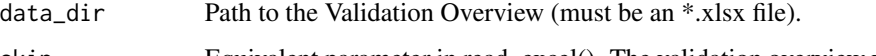

skip Equivalent parameter in read\_excel(). The validation overview xlsx files contain some information in the first few lines of each sheet which need to be skipped in order to produce the correct header in R. Prior to reading the validation overview with read\_validation\_overview() it is likely a good idea to check how many lines need to be skipped. This parameter has been added because the amount of lines can differ between different versions of secuTrial.

# Value

tibble with the 'Validation Overview' data

```
val_ovv_location <- system.file("extdata", "sT_exports", "BMD",
                                "bmd_validation_overview.xlsx",
                                package = "secuTrialR")
val_ovv <- read_validation_overview(data_dir = val_ovv_location)
```
<span id="page-19-0"></span>return\_hidden\_items *Returns hidden items (variables) from* secuTrialdata *objects*

# Description

Sometimes, during a study, certain fields may be hidden because data should no longer be entered into them. If this is the case and the data of these fields is part of your export is likely good to know about it.

#### Usage

```
return_hidden_items(x)
```
#### Arguments

x a secuTrialdata object

#### Value

a data.frame (columns: name, itemtype, label) that pinpoints which items are hidden

# Examples

```
# export location
expot_loc <- system.file("extdata", "sT_exports", "lnames",
                         "s_export_CSV-xls_CTU05_long_ref_miss_en_utf8.zip",
                         package = "secuTrialR")
# read export
sT_export <- read_secuTrial(expot_loc)
# return scores
return_hidden_items(sT_export)
```
return\_random\_participants

*Returns the random participants from a secuTrial export*

# Description

There are situations (e.g. randomized monitoring) in which you may want to return a list of random participants from a secuTrial export.

# Usage

```
return_random_participants(
 x,
 centres = "all",percent = 0.1,
 date = "1900-01-01",
 seed = 1)
```
# Arguments

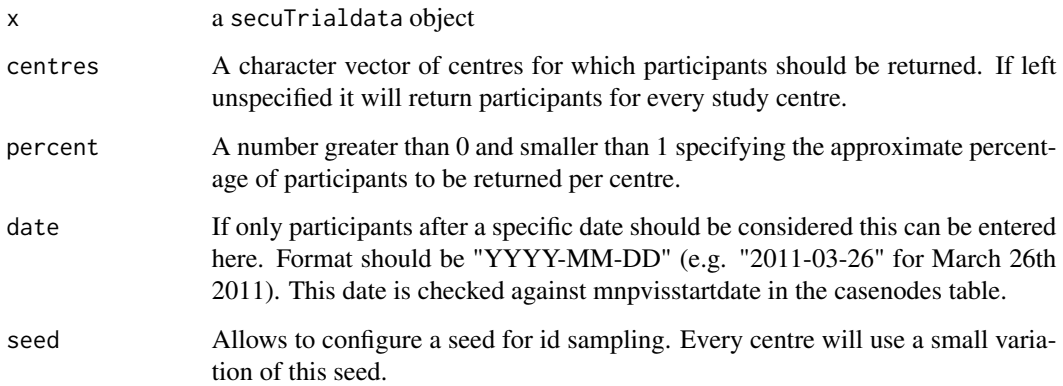

# Value

list of two elements. First, a data.frame that contains the random participants from each specified centre. This is performed based on a specified seed to retain reproducibilty. Second, the configuration of the randomization (i.e. result of RNGkind()). If the percentage does not yield an integer for a centre the number is tranformed into an integer under application of the ceiling() function (i.e. it is rounded up).

```
# export location
expot_loc <- system.file("extdata", "sT_exports", "lnames",
                         "s_export_CSV-xls_CTU05_long_ref_miss_en_utf8.zip",
                        package = "secuTrialR")
# read export
sT_export <- read_secuTrial(expot_loc)
# return random participants
return_random_participants(sT_export, percent = 0.25, seed = 1337, date = "2019-03-18",
                       centres = c("Inselspital Bern (RPACK)", "Charité Berlin (RPACK)"))
```
<span id="page-21-0"></span>

# Description

secuTrial allows to set up calculated fields (i.e. scores) that depend on other items. It is not suggested to use the scores calculated by secuTrial to perform reliable analyses. To this end, calling return\_scores will return all items in the secuTrial export which are scores and should be manually recalculated before data analysis.

#### Usage

return\_scores(x)

#### Arguments

x a secuTrialdata object

# Value

a data.frame (columns: name, itemtype, label) that pinpoints which items are scores/calculated.

#### Examples

```
# export location
expot_loc <- system.file("extdata", "sT_exports", "lnames",
                         "s_export_CSV-xls_CTU05_long_ref_miss_en_utf8.zip",
                         package = "secuTrialR")
# read export
sT_export <- read_secuTrial(expot_loc)
# return scores
```
return\_scores(sT\_export)

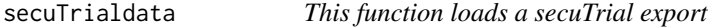

# Description

This function will always load the full set of meta and data tables. The export options are also loaded and written into export\_options.

# <span id="page-22-0"></span>subset\_secuTrial 23

# Usage

read\_secuTrial\_raw(data\_dir)

```
## S3 method for class 'secuTrialdata'
print(x, \ldots)
```
# Arguments

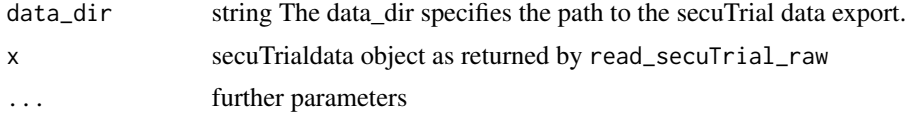

# Value

secuTrialdata object containing a list of export options and data.frames with all the data loaded from the secuTrial export. The list will contain at least the metadata data.frames and export\_options list.

data.frame with a row for each table in the export. For each table it contains the name, number of rows and columns, an indicator for whether the table is a metadata table and the files original name.

#### Examples

```
# prepare path to example export
export_location <- system.file("extdata", "sT_exports", "BMD",
                               "s_export_CSV-xls_BMD_short_en_utf8.zip",
                               package = "secuTrialR")
# read all export data
sT_export <- read_secuTrial_raw(data_dir = export_location)
# Print method
print(sT_export)
# or
sT_export
```
subset\_secuTrial *Subsets a* secuTrialdata *object*

# Description

Given a secuTrialdata object, and subsetting parameters, this function filters the data object to include only the desired study participants. Subsetting is possible based on participants and based on centres. In order to subset based on participants, participant IDs (mnpaid) musst be present in the export. In order to subset based on centres, centre information must be included in the export.

#### Usage

```
subset_secuTrial(dat, participant = NULL, centre = NULL, exclude = FALSE)
```
#### Arguments

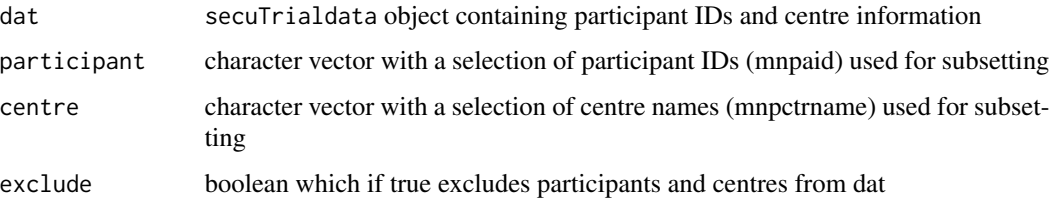

#### Details

Subsetting based on participants only, centers only, or based on both is possible. The value of parameter exclude determines whether the output will include participants that meet selection criteria (when exclude = FALSE), or exclude them (when exclude = TRUE). When selecting based on both participants and centres, exclude = FALSE will include the intersection of participants meeting the selection criteria. If exclude = TRUE, a complement of union of participant and centre sets is returned.

# Value

secuTrialdata object containing only those participants that meet the selection criteria.

```
path <- system.file("extdata", "sT_exports", "exp_opt",
                    "s_export_CSV-xls_CTU05_all_info.zip",
                    package = "secuTrialR")
sT <- read_secuTrial(path)
participants <- c("RPACK-INS-011", "RPACK-INS-014", "RPACK-INS-015")
centres <- c("Inselspital Bern (RPACK)", "Universitätsspital Basel (RPACK)")
# show all participants
get_participants(sT)
# subset sT_export
sT_subset1 <- subset_secuTrial(dat = sT, participant = participants)
get_participants(sT_subset1)
sT_subset2 <- subset_secuTrial(dat = sT, participant = participants, exclude = TRUE)
get_participants(sT_subset2)
sT_subset3 <- subset_secuTrial(dat = sT, centre = centres, exclude = TRUE)
get_participants(sT_subset3)
sT_subset4 <- subset_secuTrial(dat = sT, participant = participants,
                               centre = centres, exclude = FALSE)
get_participants(sT_subset4)
sT_subset5 <- subset_secuTrial(dat = sT, participant = participants,
                               centre = centres[2], exclude = FALSE)
get_participants(sT_subset5)
```
<span id="page-24-0"></span>visit\_structure *Get the visit structure of* secuTrialdata *objects*

# Description

Get the visit structure of secuTrialdata objects

#### Usage

```
visit_structure(x, sorted = TRUE)
```

```
## S3 method for class 'secuTrialvisit'
plot(x, \ldots)
```
# Arguments

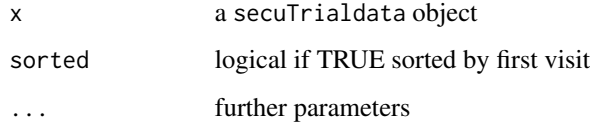

# Value

data.frame with 1 for whether a form (rows) was collected during a particular visit (columns) plot of the visit plan

# Note

Requires a fixed visit structure - an error will be returned for projects without a visit structure or one with flexible visits

```
export_location <- system.file("extdata", "sT_exports", "lnames",
                               "s_export_CSV-xls_CTU05_long_ref_miss_en_utf8.zip",
                               package = "secuTrialR")
# read all export data
sT_export <- read_secuTrial(data_dir = export_location)
# get visit structure
vs <- visit_structure(sT_export)
# plot
plot(vs)
```
#### Description

Convert the export prepared in R and export it to SPSS (sav), Stata (dta) or SAS (sas, xpt version 8) using the haven package.

# Usage

```
write_secuTrial(object, ...)
## S3 method for class 'secuTrialdata'
write_secuTrial(object, format = "dta", metadata = FALSE, ...)
## S3 method for class 'data.frame'
write\_secuTrial(df, filename, path = "", format = "dta", ...)
```
# Arguments

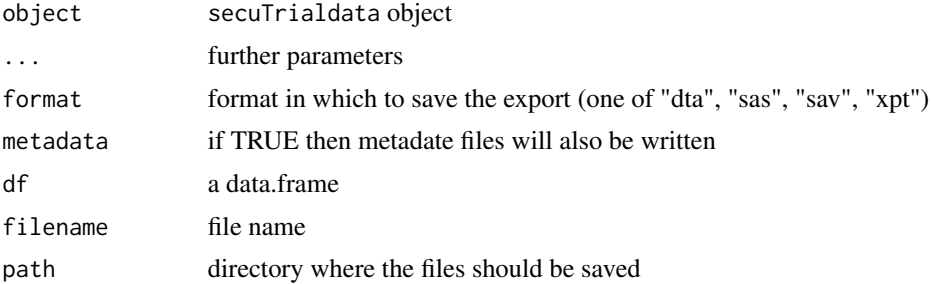

# Details

Due to variable naming limitations in other packages, date variables are appended with \_d (rather than \_date), datetime/POSIX variables are appended with \_dt (rather than \_datetime) and factors with  $_f$  (rather than  $_f$ actor). Further variable names may be altered in the conversion process. For details please refer to the haven documentation.

#### Value

a list of filenames

```
# prepare path to example export
export_location <- system.file("extdata", "sT_exports", "lnames",
                               "s_export_CSV-xls_CTU05_long_ref_miss_en_utf8.zip",
                               package = "secuTrialR")
# load all export data
```
<span id="page-25-0"></span>

```
sT_export <- read_secuTrial(data_dir = export_location)
tdir <- tempdir()
write_secuTrial(sT_export, format = "dta", path = tdir)
list.files(tdir)
```
# <span id="page-27-0"></span>Index

∗ completeness form\_status\_counts, [12](#page-11-0) form\_status\_summary, [12](#page-11-0) ∗ form form\_status\_counts, [12](#page-11-0) form\_status\_summary, [12](#page-11-0) ∗ status form\_status\_counts, [12](#page-11-0) form\_status\_summary, [12](#page-11-0) annual\_recruitment, [2](#page-1-0) as.data.frame.secuTrialdata, [3](#page-2-0) assess\_form\_variable\_completeness, [4](#page-3-0) build\_secuTrial\_url, [6](#page-5-0) check\_export\_options, [8](#page-7-0) dates\_secuTrial, [9](#page-8-0) diff\_secuTrial, [10](#page-9-0) factorize, [11](#page-10-0) factorize\_secuTrial *(*factorize*)*, [11](#page-10-0) form\_status\_counts, [12](#page-11-0) form\_status\_summary, [12](#page-11-0) get\_participants, [13](#page-12-0) label *(*labels\_secuTrial*)*, [14](#page-13-0) label<- *(*labels\_secuTrial*)*, [14](#page-13-0) label\_secuTrial *(*labels\_secuTrial*)*, [14](#page-13-0) labels\_secuTrial, [14](#page-13-0) links\_secuTrial, [16](#page-15-0) plot.secuTrialvisit *(*visit\_structure*)*, [25](#page-24-0) plot\_recruitment, [17](#page-16-0) print.secuTrialdata *(*secuTrialdata*)*, [22](#page-21-0) read\_secuTrial, [18](#page-17-0) read\_secuTrial\_raw *(*secuTrialdata*)*, [22](#page-21-0)

return\_hidden\_items, [20](#page-19-0) return\_random\_participants, [20](#page-19-0) return\_scores, [22](#page-21-0) secuTrialdata, [22](#page-21-0) subset\_secuTrial, [23](#page-22-0) units *(*labels\_secuTrial*)*, [14](#page-13-0) units<- *(*labels\_secuTrial*)*, [14](#page-13-0) visit\_structure, [25](#page-24-0) write\_secuTrial, [26](#page-25-0)

read\_validation\_overview, [19](#page-18-0)